## *ПОШАГОВАЯ ИНСТРУКЦИЯ, КАК ВНОСИТЬ ДОБРОВОЛЬНЫЕ ПОЖЕРТВОВАНИЯ ЧЕРЕЗ СБЕРБАНК-ОНЛАЙН*

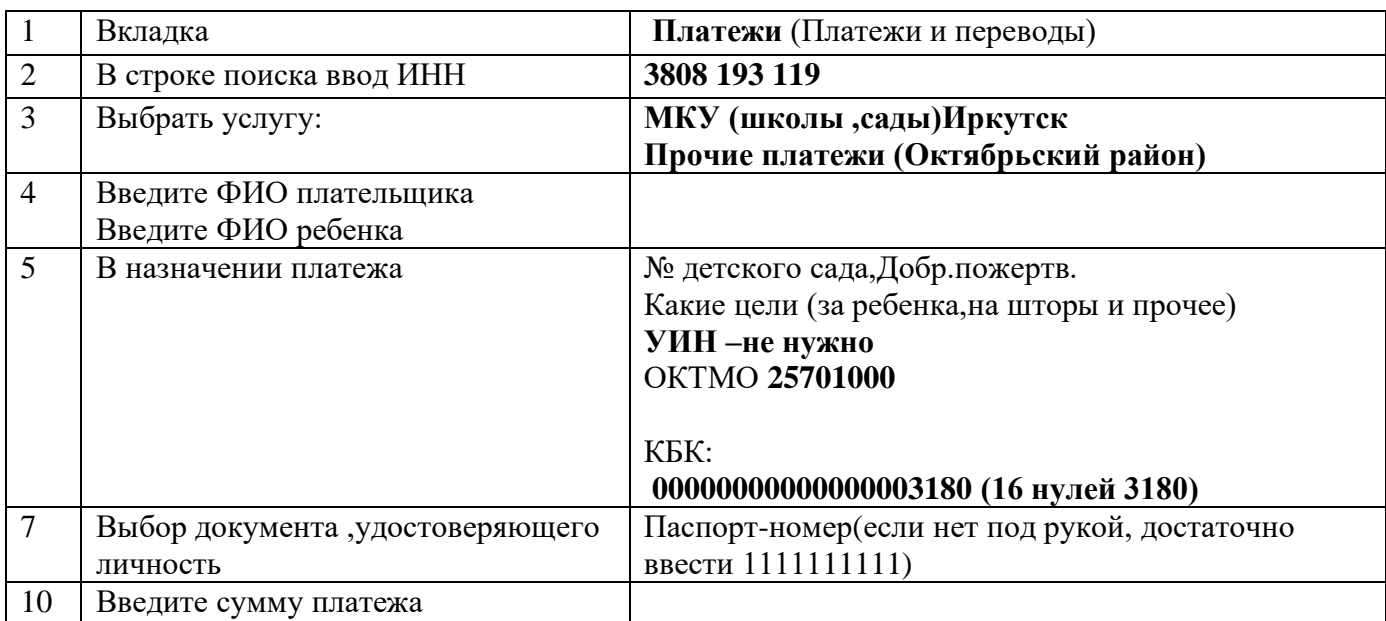

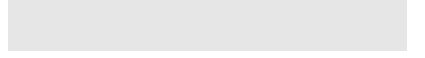

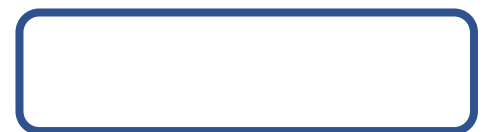